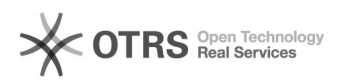

## При печати документа печатается страница с ошибкой PCL XL Error. Error illegalOperatorSequence или syntaxerror

09.08.2022 20:12:22

## **Печать статьи FAQ**

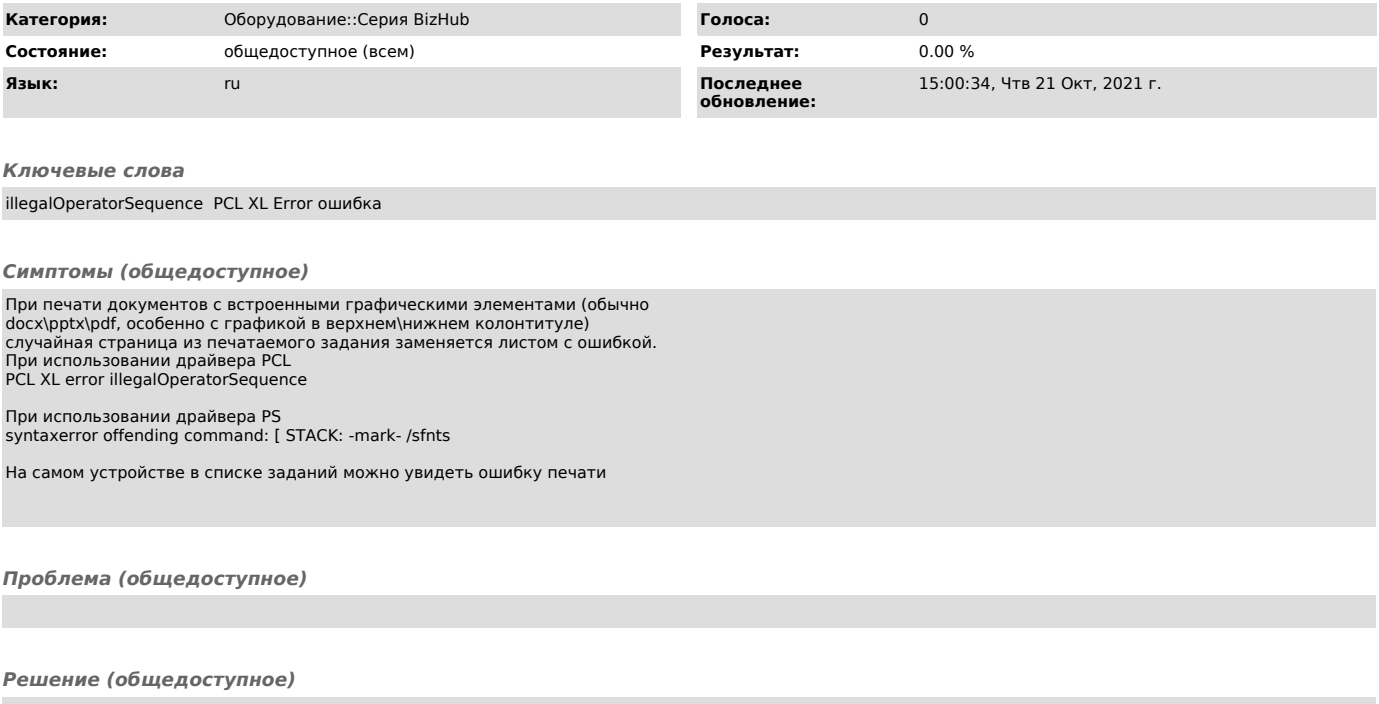

Проблема может возникать из-за небольших задержек или потерях пакетов при печати. Я бы предложил поменять 2 настройки на МФУ и проверить

печать после этого: В веб-интерфейсе, в режиме Администратора 1. Network->TCP\IP Setting->TCP\IP Setting1->Network Speed, выставить 1Gbps Full Duplex

2. Printer Settings->Interface Settins->Network Timeout, выставить например 600с или больше